# **Guerrilla Tactics**<br>
for Scalable E-commerce<br>Services(React,Spring, NoSQL)<br>with Apache Cassandra® and Apache Pulsar®

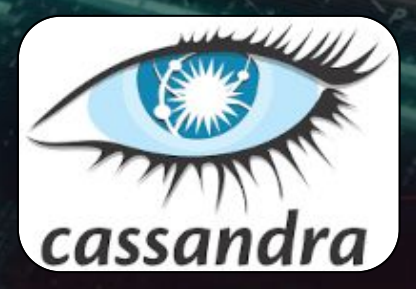

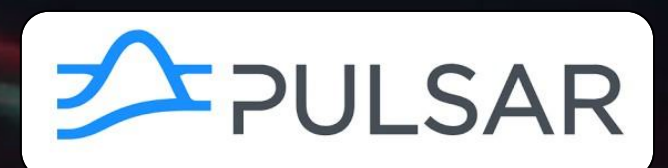

## **What's the connection?**

● E-commerce? **• Guerilla tactics?** ● Cyberpunk 2077?

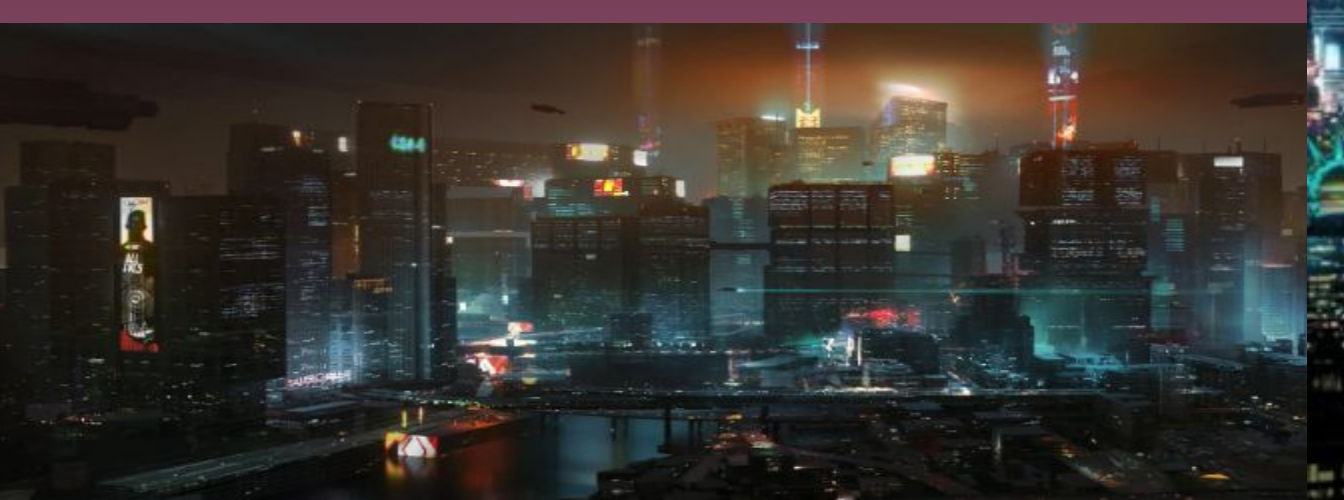

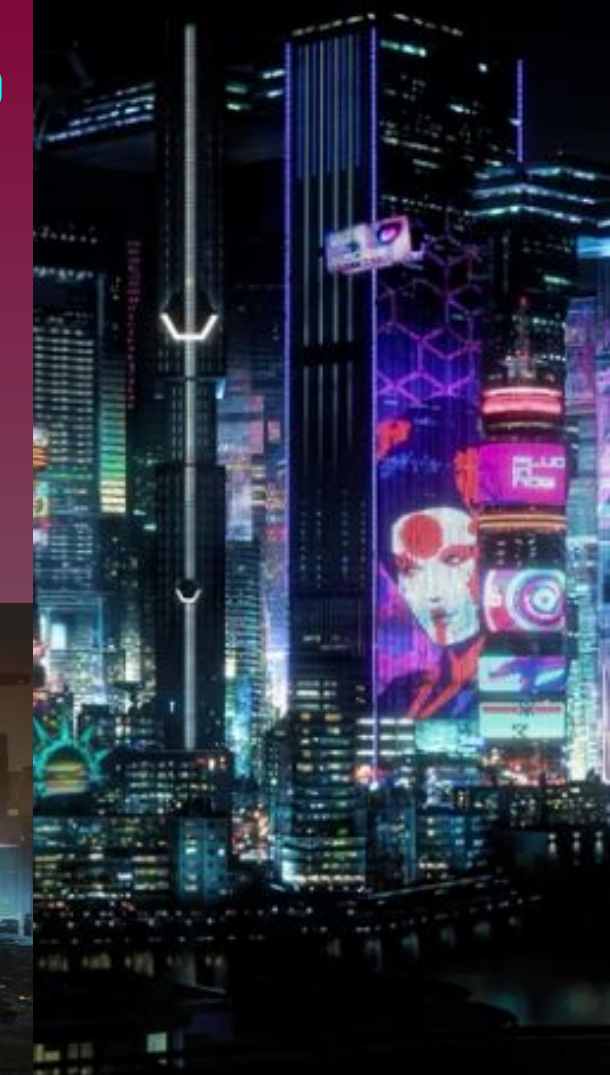

#### DBRE/Developer Advocate **DataStax**

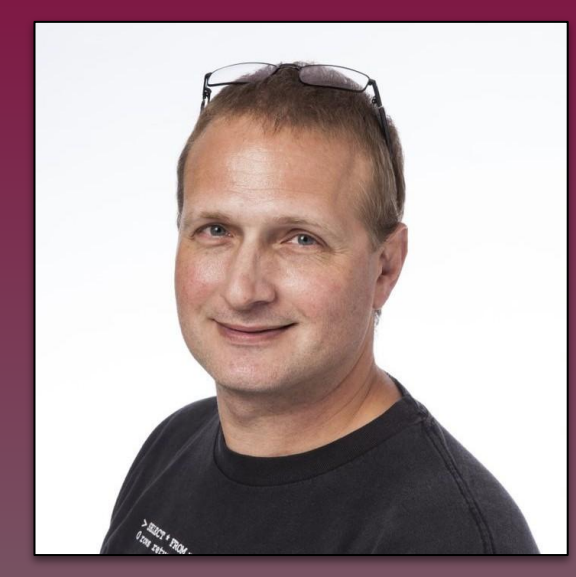

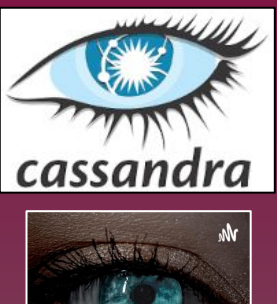

**ТНЕ АРАСНІ CASSANDRA® CORNER** 

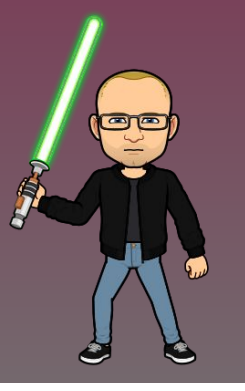

#### **Aaron Ploetz**

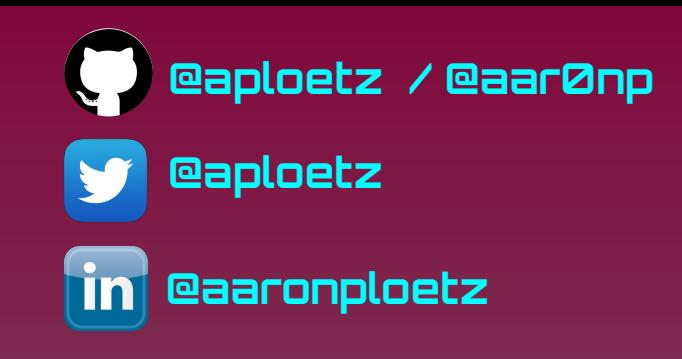

- ➢ Former SWE/DevOps/DB Lead @ GRAINGER & OTARGET
- $\triangleright$  Host Apache Cassandra Corner podcast
- $\triangleright$  Cassandra® MVP
- $\triangleright$  Worked as an author on:
	- Mastering Apache Cassandra 3.x
	- Seven NoSQL Databases in a Week

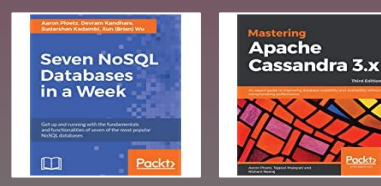

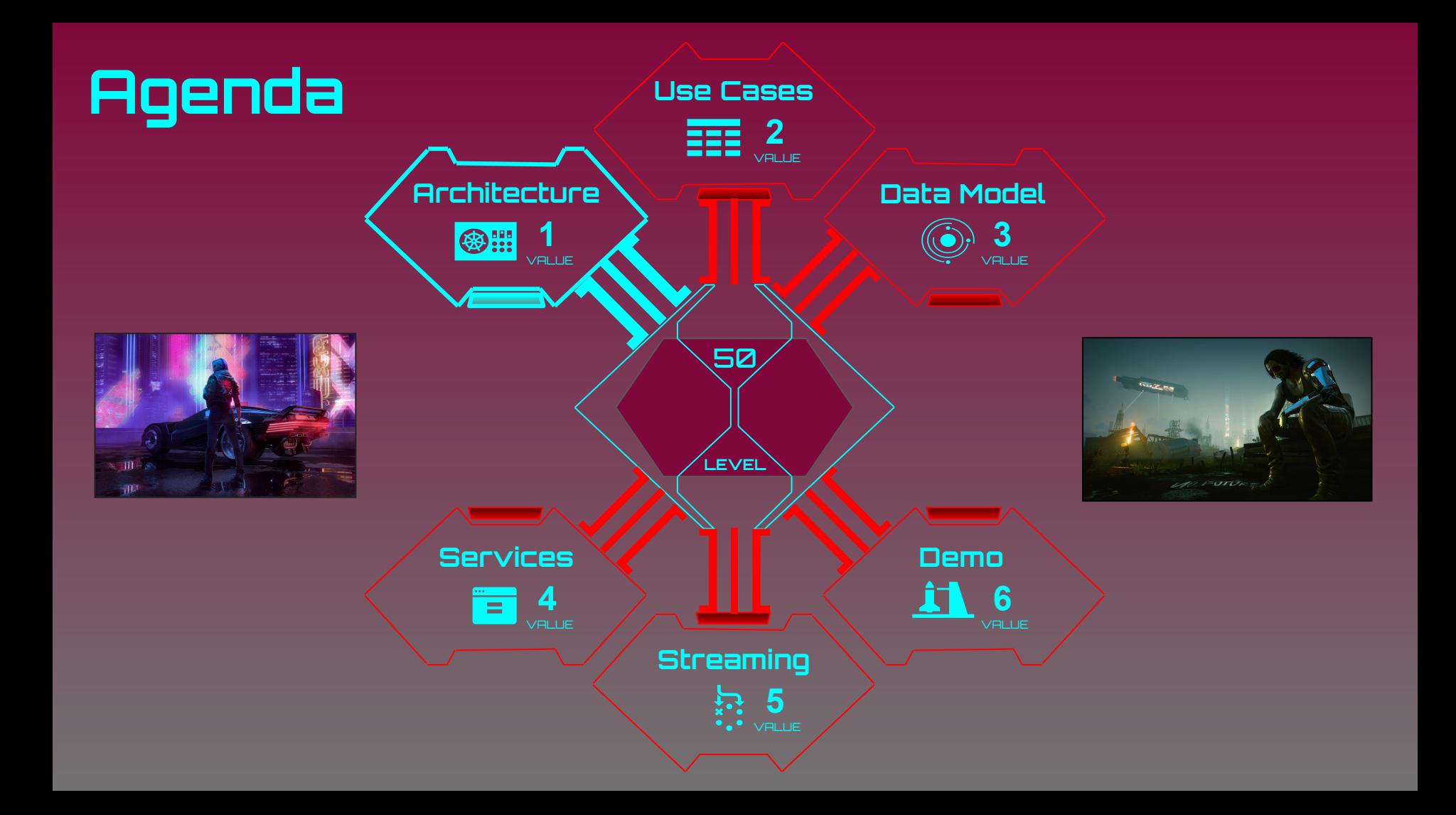

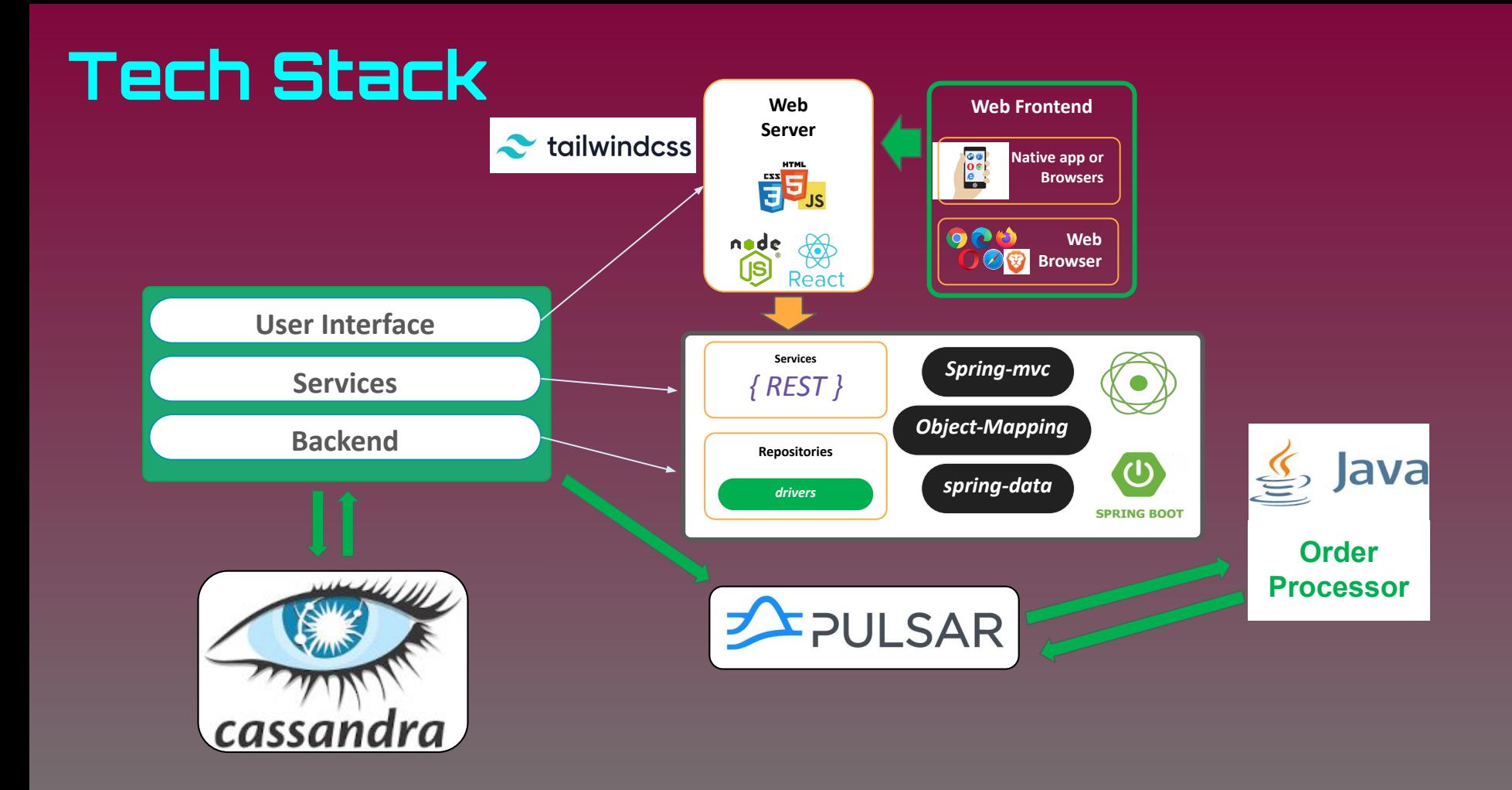

#### **Apache Cassandra**

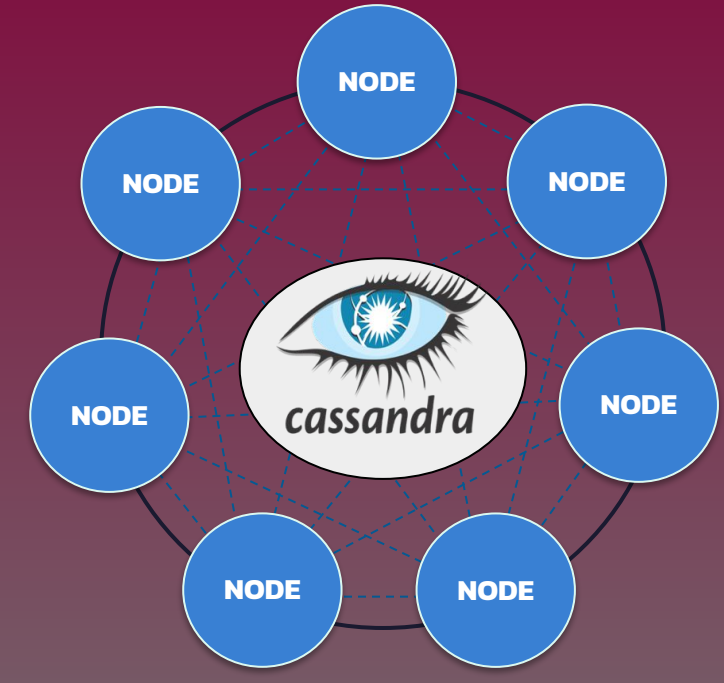

● Read / Write Performance ● Linear Scalability

- **High Availability**
- **Geographical Distribution**
- **Platform Agnostic**

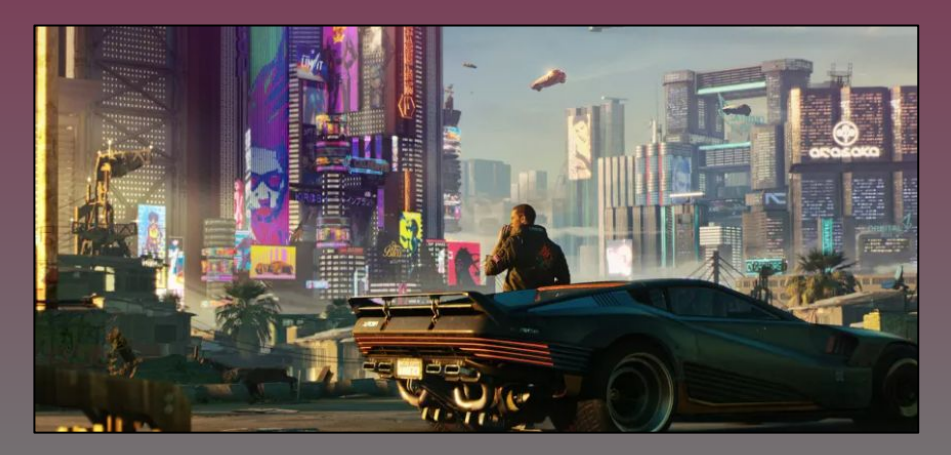

## **Spring Data Cassandra**

- Easy access to connection properties.
	- application.yml
- Reduces boilerplate code.
- **Provides useful CRUD methods:** 
	- save(entity)
	- findById(id)
	- delete(id)

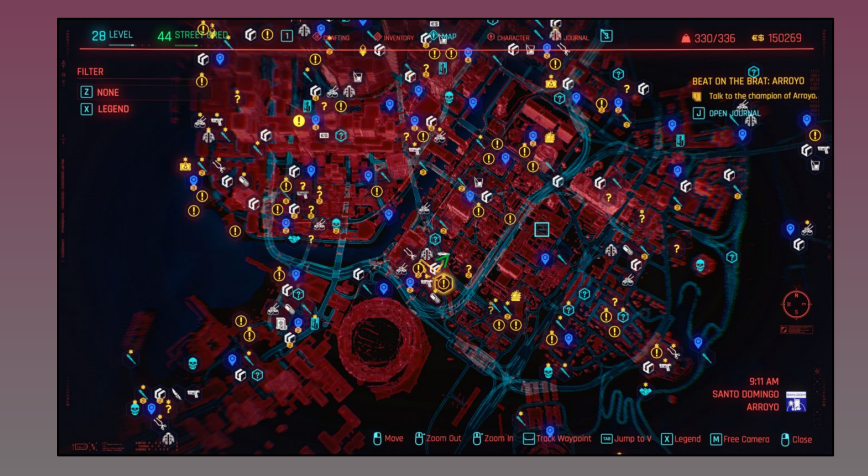

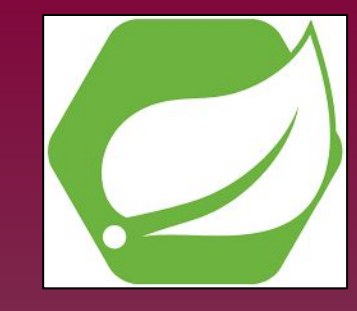

## **Spring Data Cassandra**

- count()
- $\circ$  findAll()
- saveAll(Iterable<>)

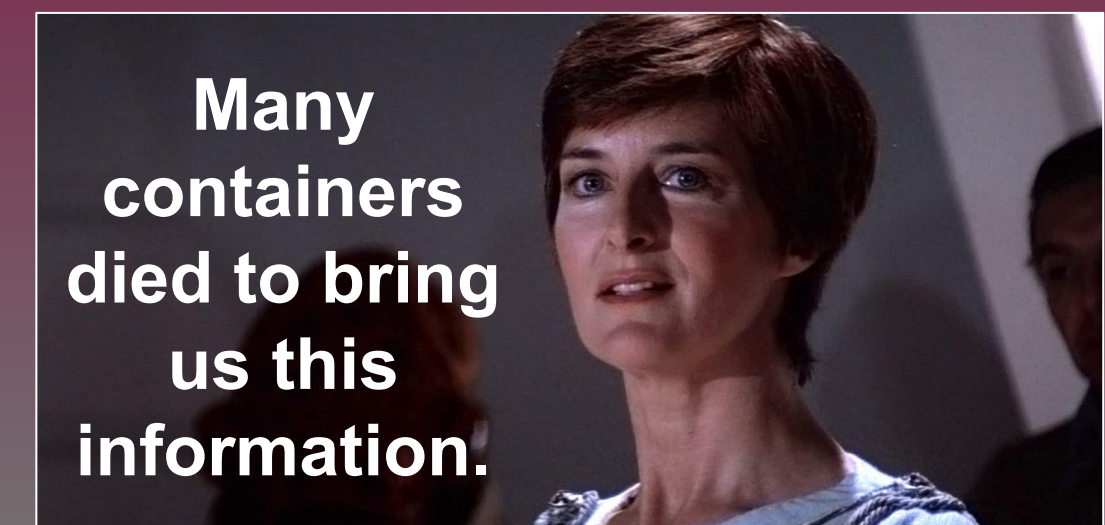

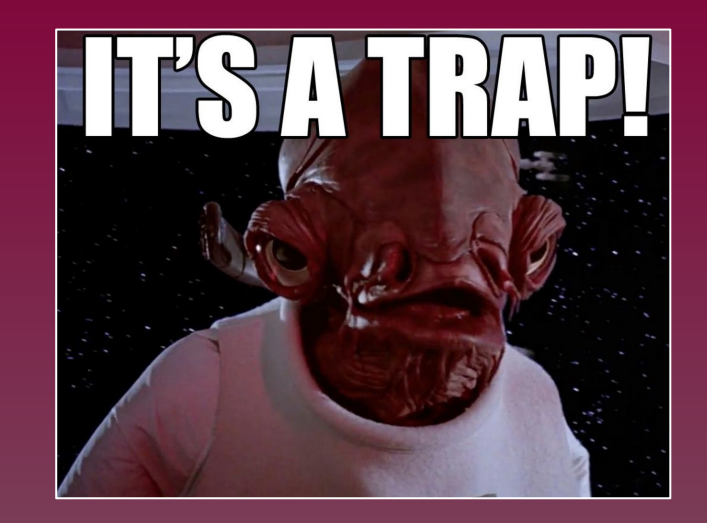

## **Apache Pulsar**

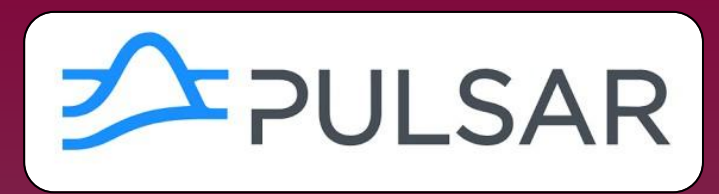

- Pub-sub, queue, stream All in one!
- Designed with the cloud in mind.
- **Geographic awareness.**
- **Highly scalable**
- automatic rebalancing for partitioned topics
- **Lightweight Pulsar function library**

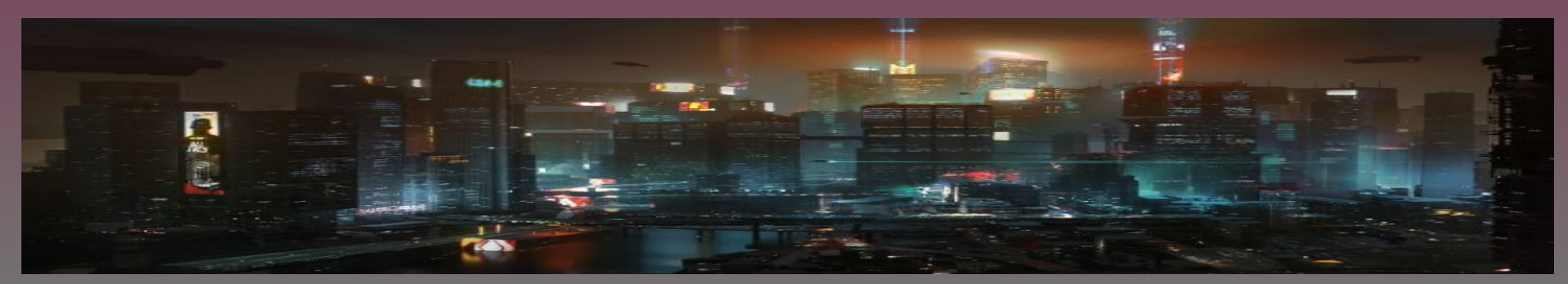

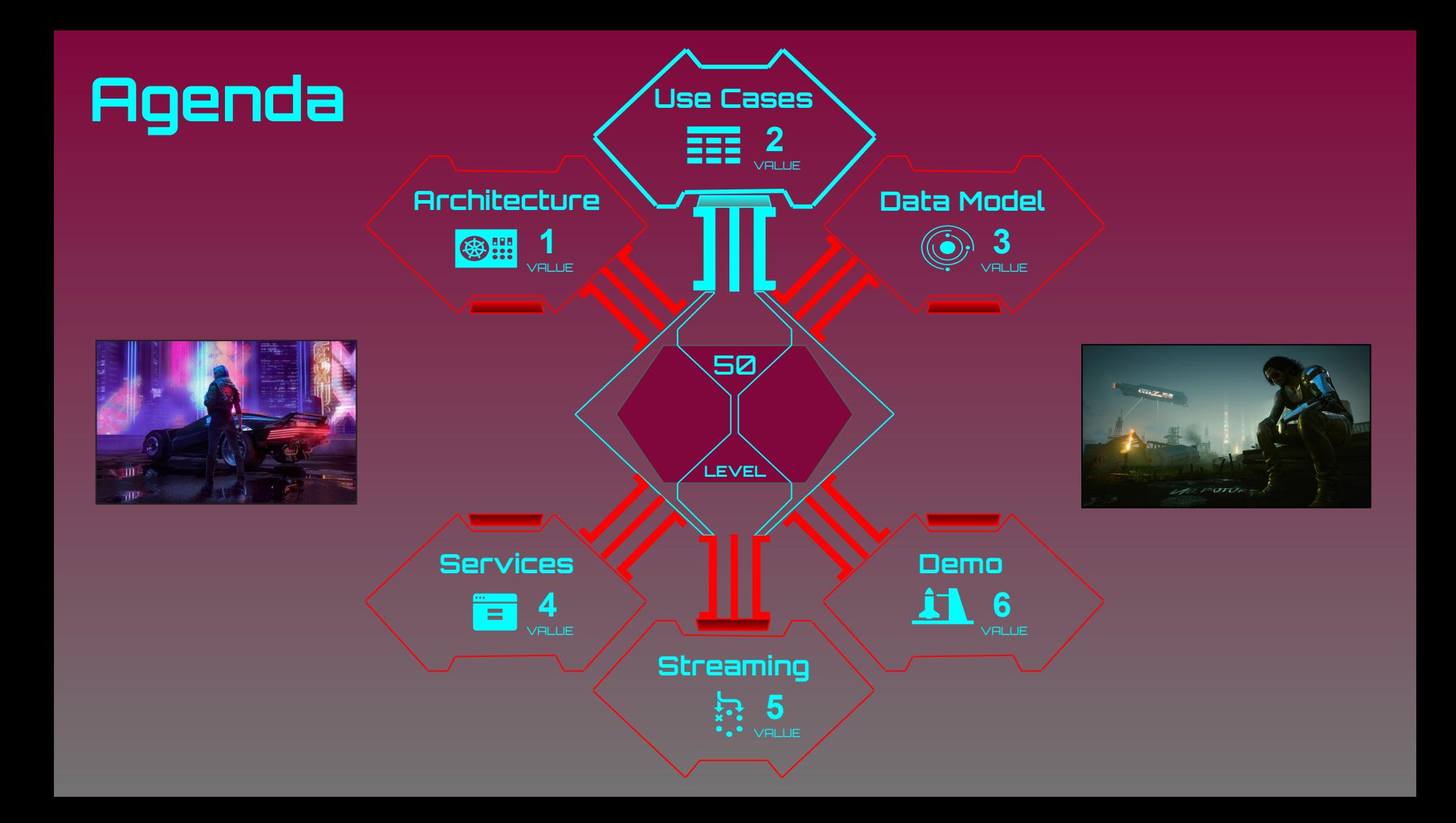

#### **E-commerce Subsystems**

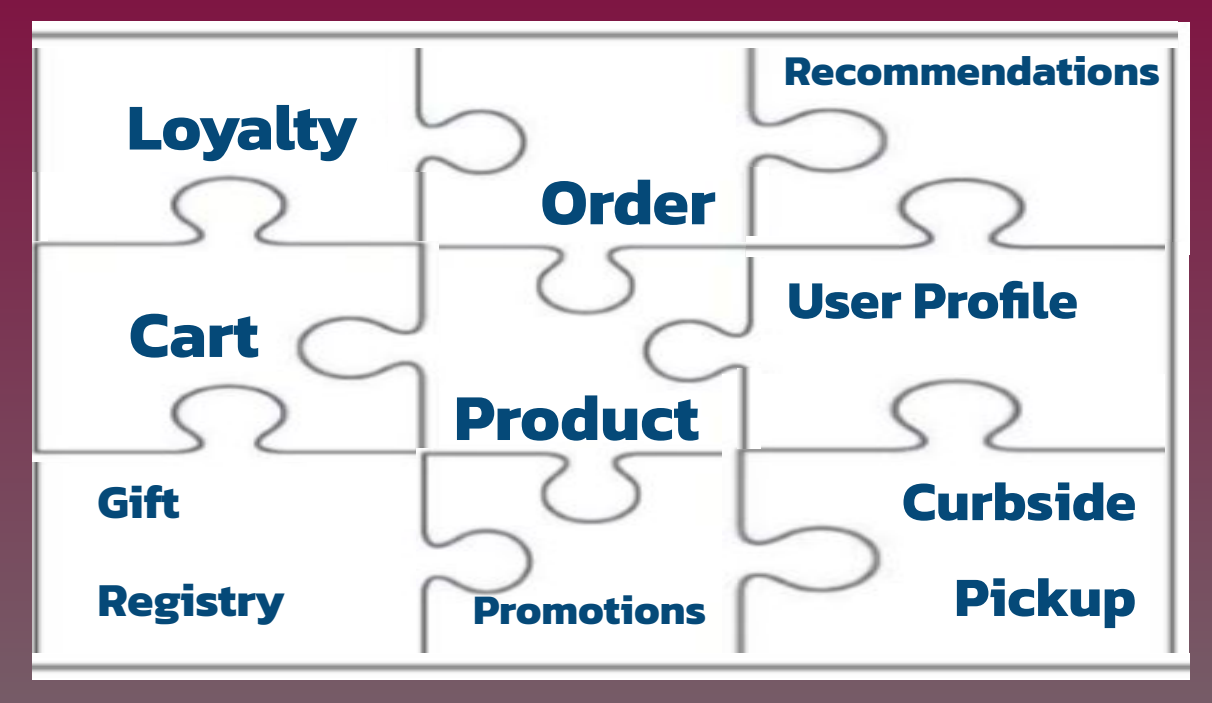

#### **E-commerce Subsystems**

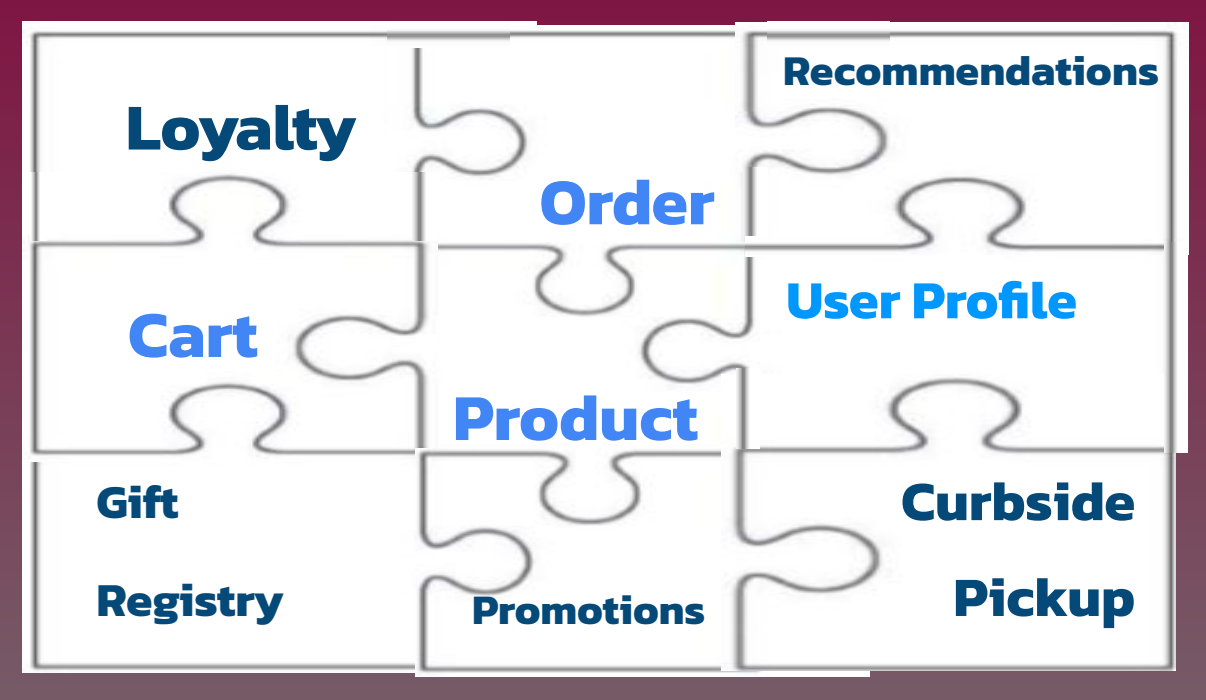

## **Product Catalog**

- Category (Navigation)
- Product (Data)
- Pricing

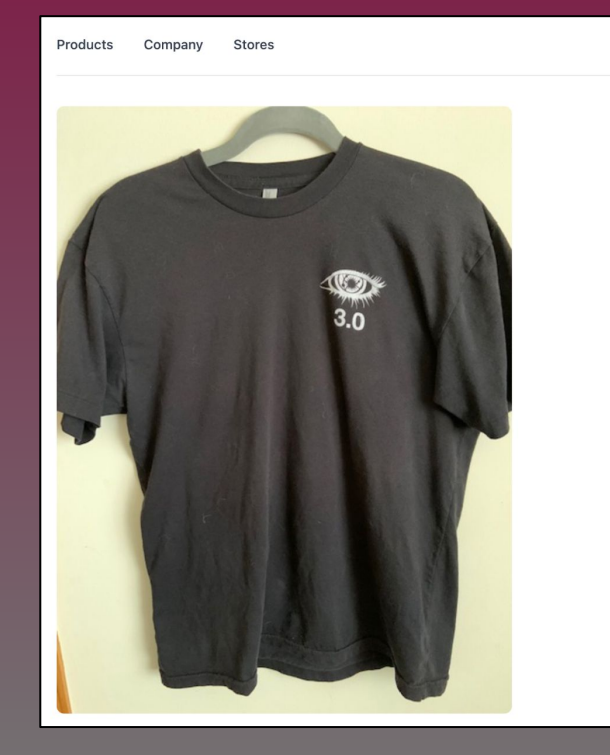

 $\Lambda$ **SEE USD** Login Signup Apache Cassandra 3.0 Contributor T-Shirt \$15.99 Apache Cassandra 3.0 Contributor T-Shirt - Large Options **EXTRA**  $2X$ 3X SMALL **MEDIUM** LARGE LARGE LARGE LARGE Add to cart

#### **Description**

Own a piece of Cassandra history with this Apache Cassandra 3.0 "Contributor" shirt. Given out to all of the contributors to the project in 2016, shows the unmistakable Cassandra Eye on the front, with the engine rebuild" on the back.

€ International delivery Get your order in 2 years

 $\circledast$ Lovalty rewards Don't look at other tees

## **Shopping Cart**

- User Cart Data
- Cart Products

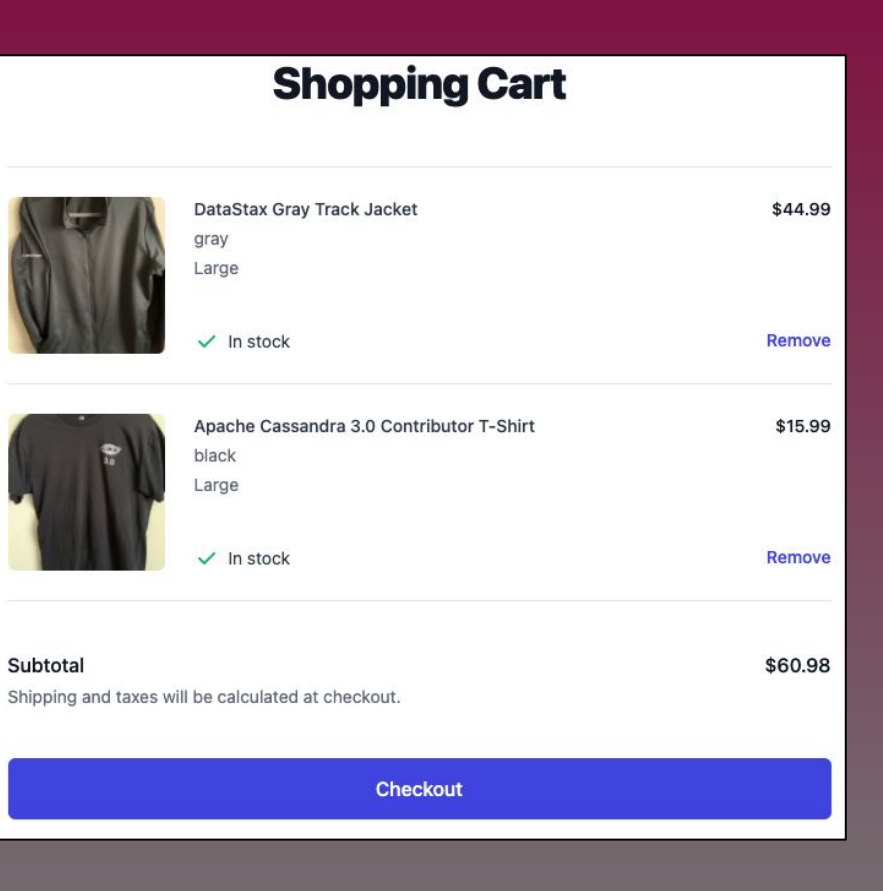

## **User Profile**

● User Data

Company

Products

● Single Sign-On

**Stores** 

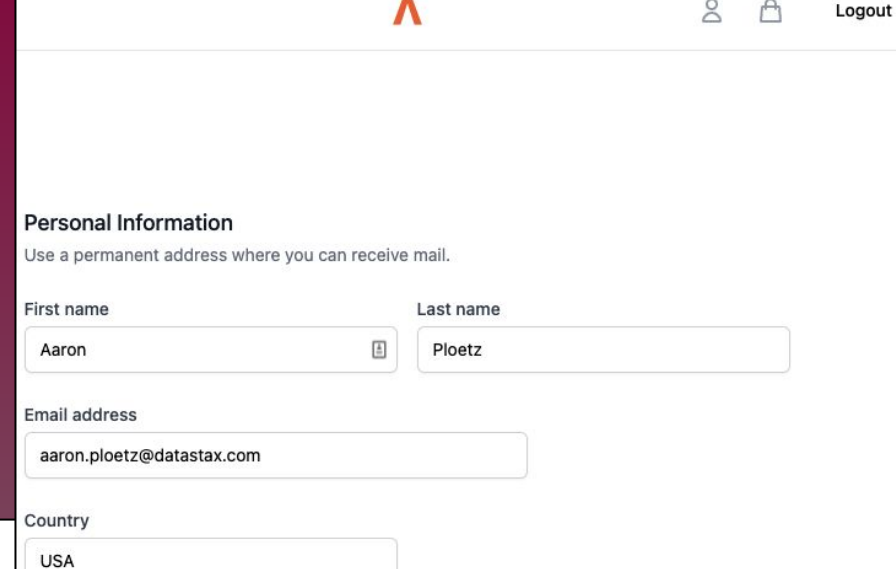

 $\sim$ 

#### **Sign in to your account**

 $\Lambda$ 

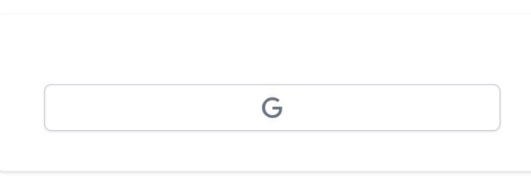

## **Ordering System**

- Order Data Processing
- Order History

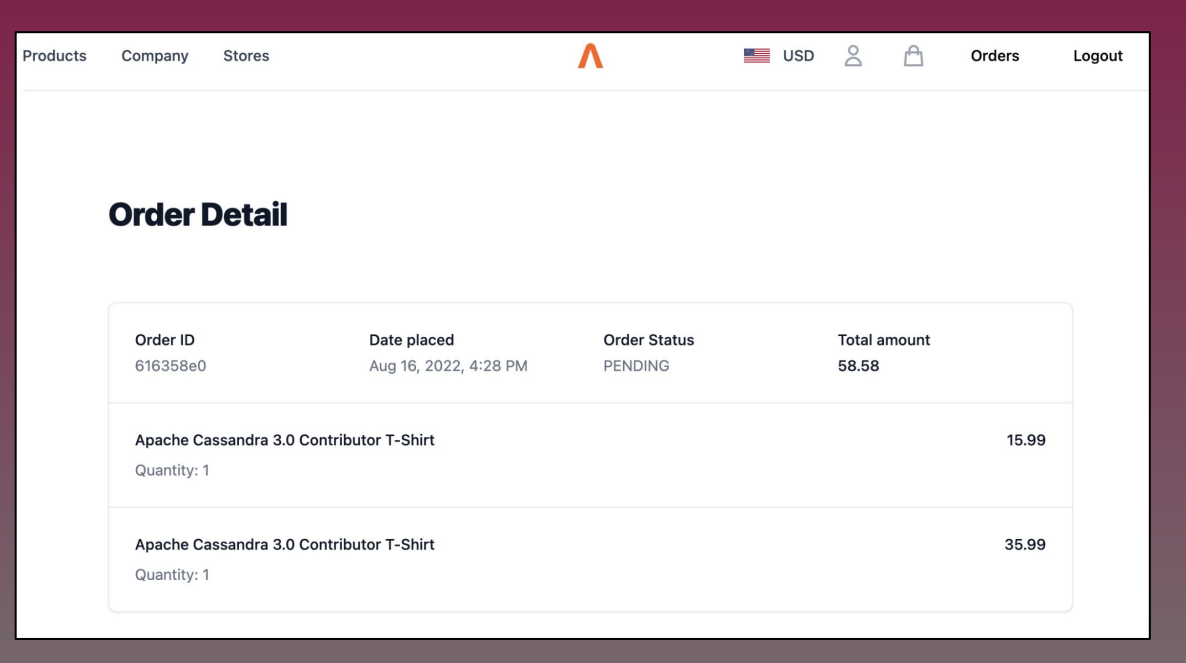

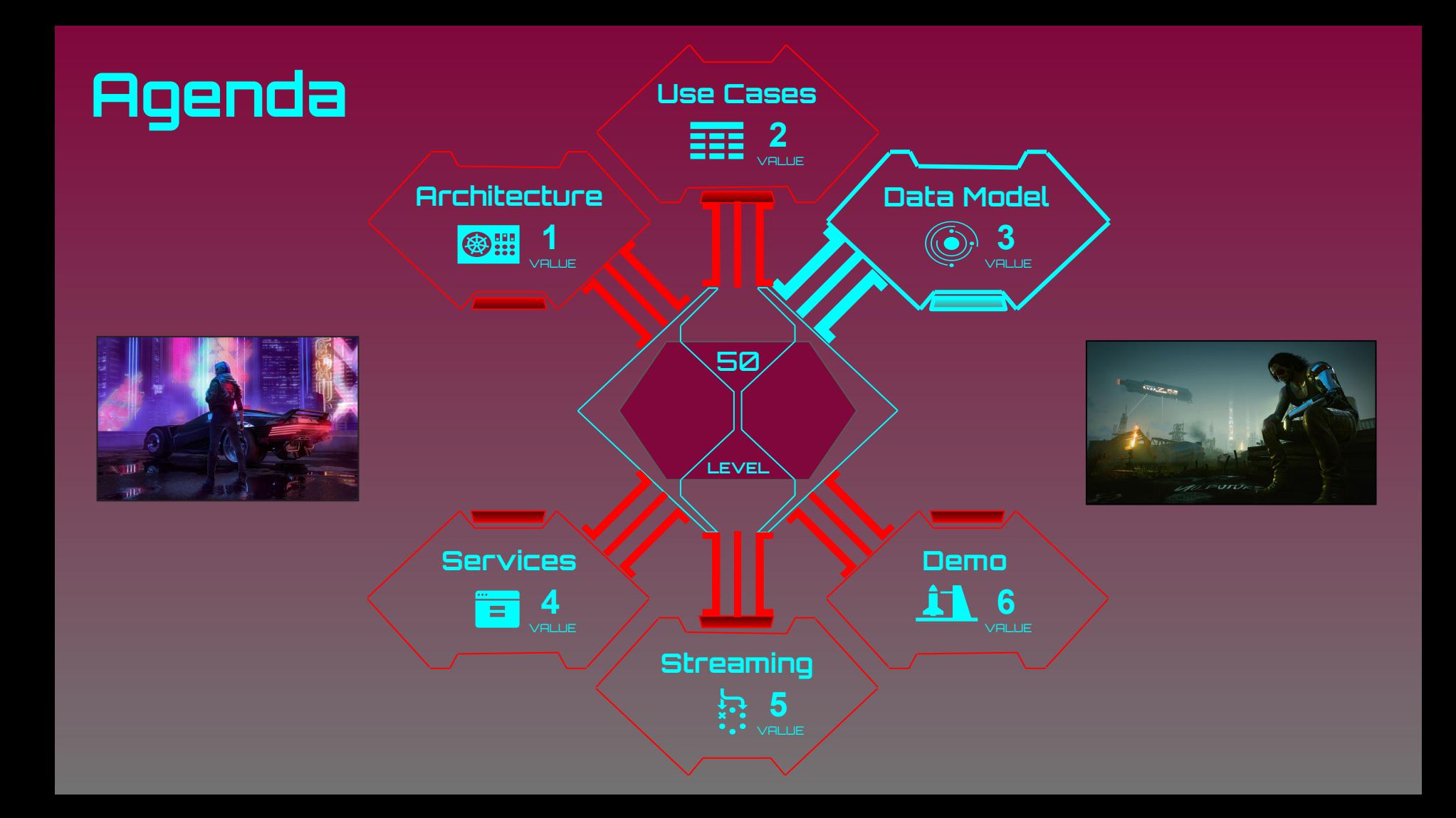

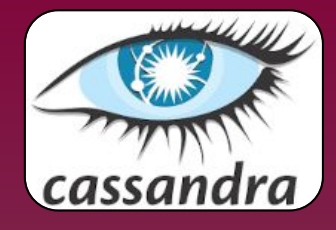

#### **Cassandra Data Modeling**

#### **Tables built to suit a query**

Pros:

- Fast reads
- **•** Simple query model

#### Cons:

- Data duplication *(but that's ok)*
- Manual integrity enforcement

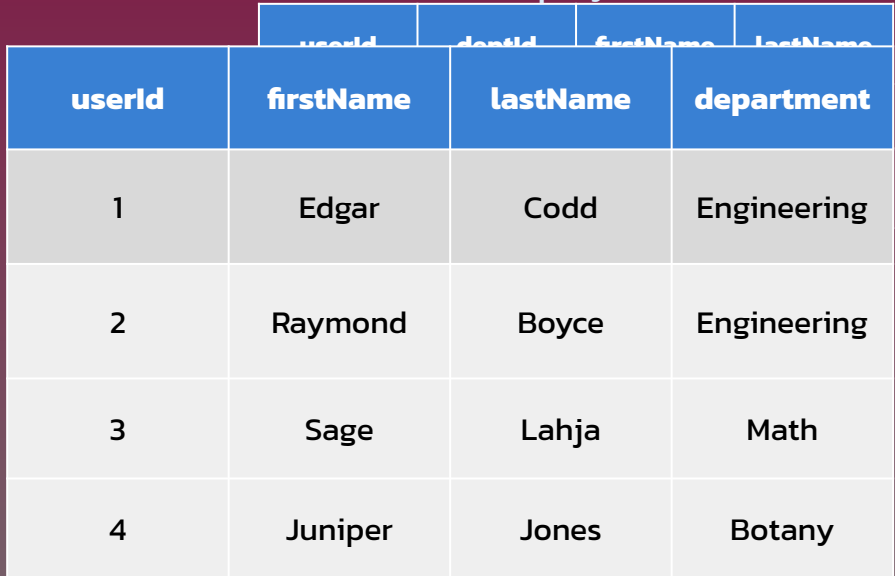

Employees

#### Data Modeling "Cassandra Style"

## **Cassandra Primary Keys**

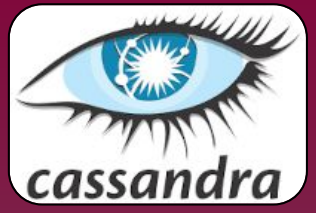

● PRIMARY KEY ((partitionK1,partitionK2),clusteringK1,clusteringK2);

## **Partition Key Clustering Key**

- **Deferce neawhek sout the eduster)** the data is stored.
- **Requities for propercy assy routing.**

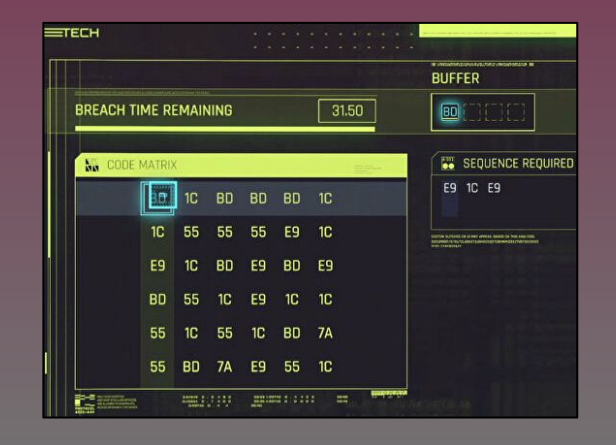

## Tips for **Large Scale**

- **Data queried together should be stored** together.
- Use **high-cardinality** key values.
- **No** full table scans!
- Keep things **small**!
	- Partitions
	- Result sets

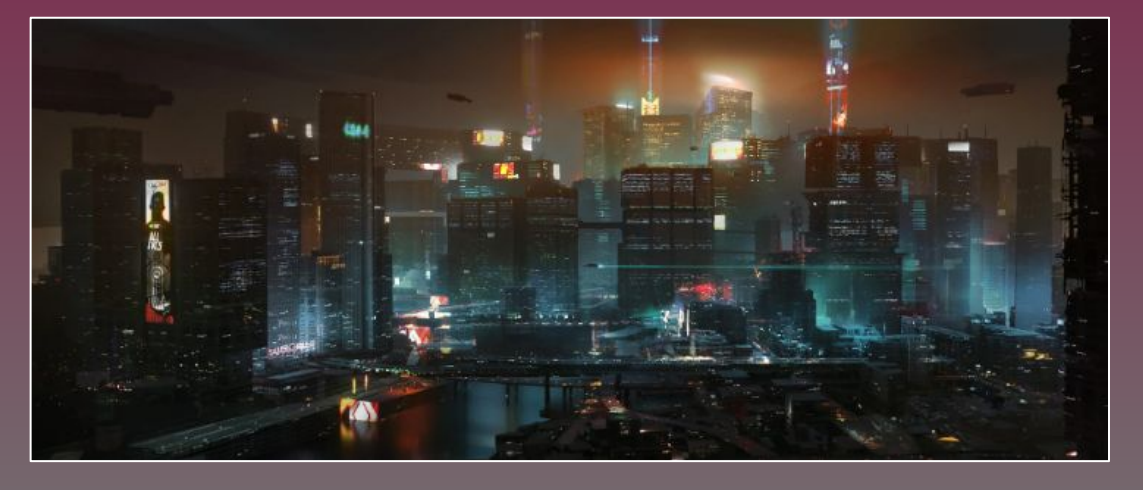

#### Data Modeling "Cassandra Style"

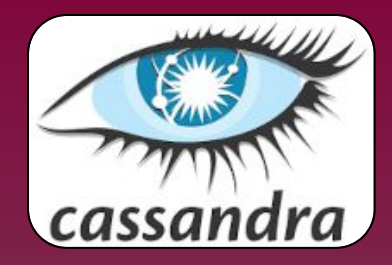

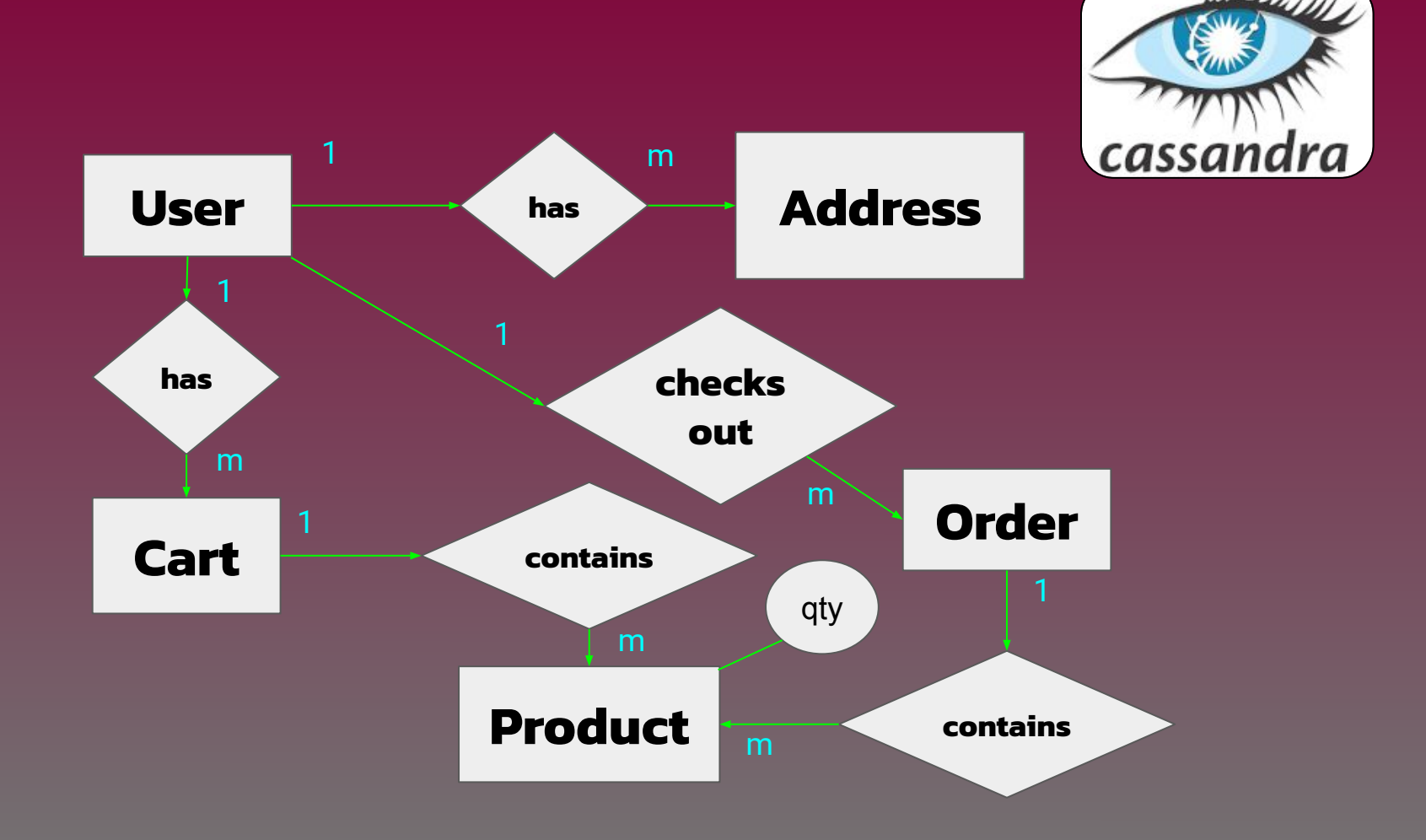

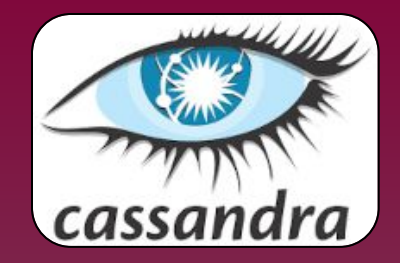

#### **Queries**

- Need to be able to query a user's "active" cart.
- Need to query all carts for a user.
- User needs to view all products in their cart.
- User needs to add a product to their active cart.
- User needs to remove a product from their active cart.

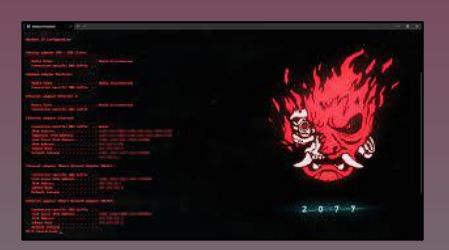

#### Data Model - Queries to Support

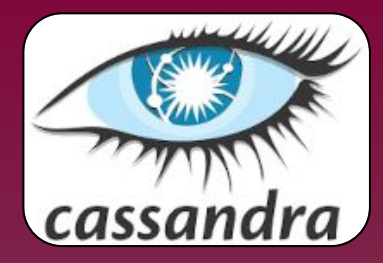

#### **cart\_products**

cart\_id **PK** product\_timestamp **CK** product\_id **CK** brand desc model images[] name

> Partition Key **PK** Clustering Key **CK**

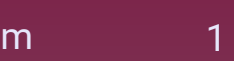

**user\_carts** user\_id **PK** cart\_name **CK** cart\_id **CK** cart\_is\_active user\_email

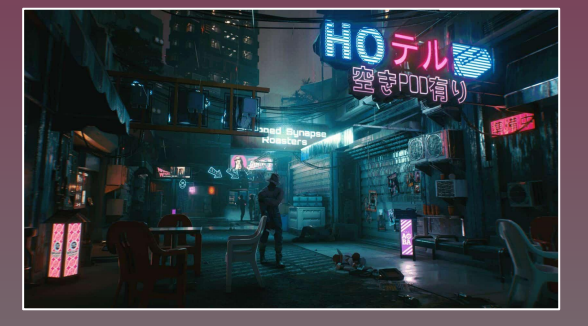

Data Model - Physical

## **Cart Products**

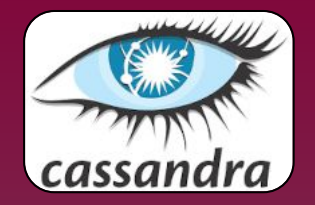

- Solving the cart query.
- **Clustering on timestamp.**
- Enforcing a TTL.

```
CREATE TABLE cart_products (
     cart_id uuid,
     product_timestamp timestamp,
     product_id text,
     product_description text,
     product_name text,
     quantity int,
     PRIMARY KEY (cart_id, 
product_timestamp, product_id)
  ) WITH CLUSTERING ORDER BY 
(product_timestamp DESC, product_id ASC)
   AND default_time_to_live = 5184000;
```
#### Data Model - Cart Products

#### **Anti-bot/malware measures:**

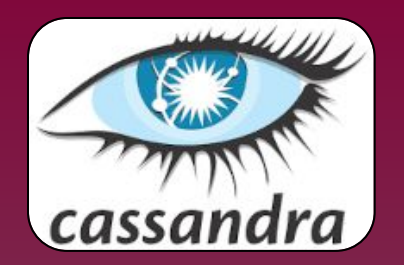

● 60 day TTL (time to live). default\_time\_to\_live = 5184000

*Old carts in the DB are avenues of attack!*

● Rate limiter on product-add service. *Bot attacks will add many, many products in a matter of seconds!*

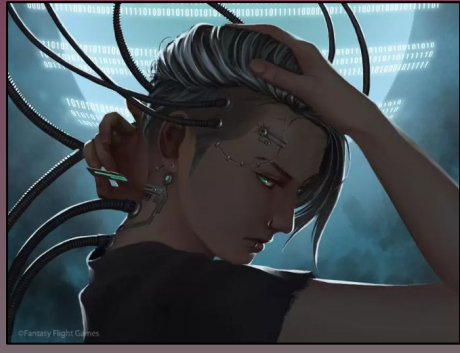

#### Shopping Cart - Special Considerations

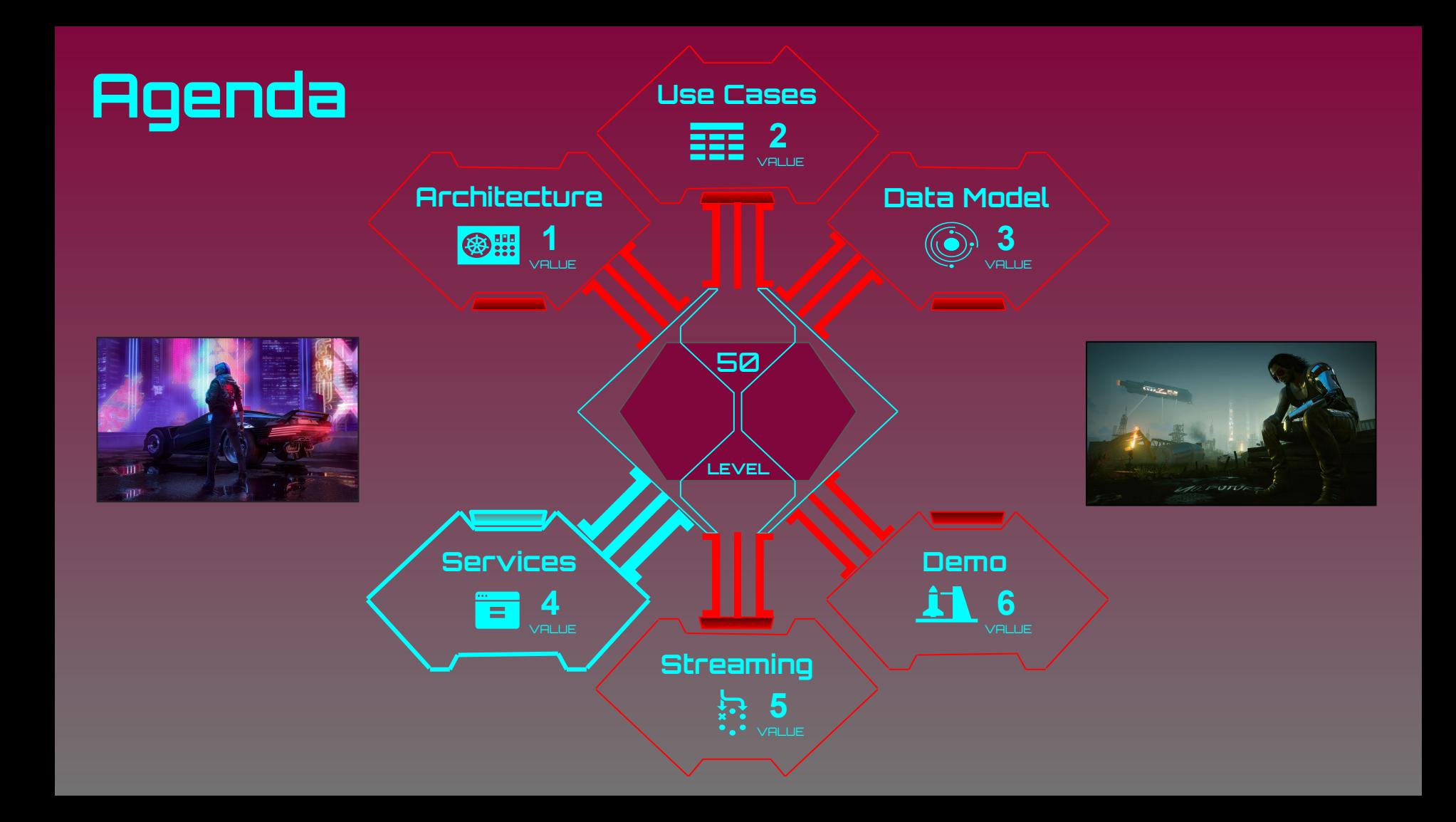

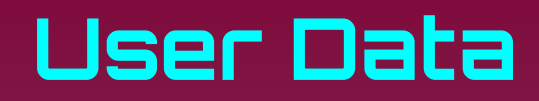

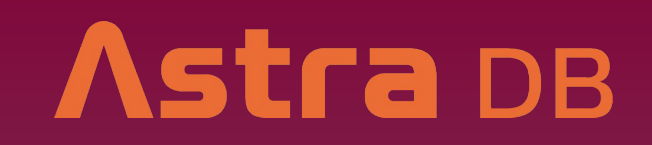

#### http://localhost:8080/swagger-ui/index.html?configUrl=/v3/api-docs/swagger-config#/

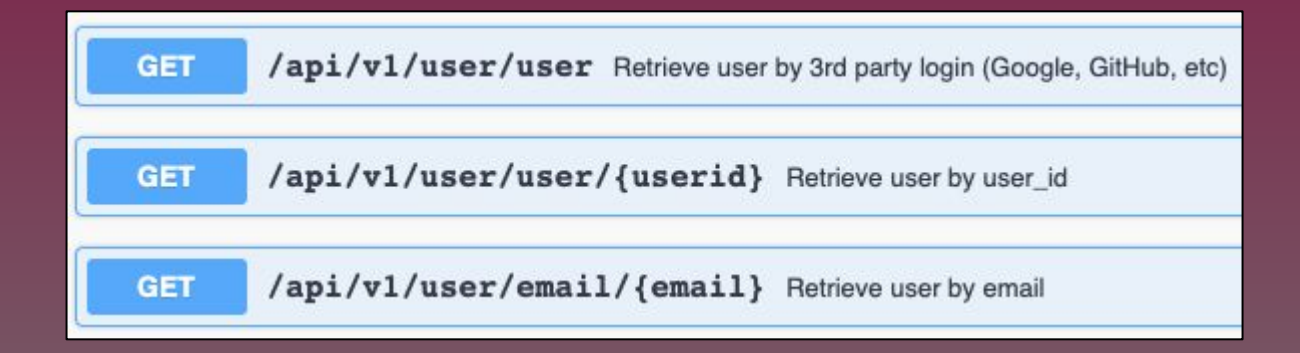

Service Endpoint - User Data GETs

#### User by Email

## Astra DB

- A "manual" index.
- Returns a user\_id for an email address.

**CREATE TABLE user\_by\_email ( user\_email TEXT PRIMARY KEY, user\_id UUID,**

#### Data Model - User by Email

**);**

#### **User By Email CQL:**

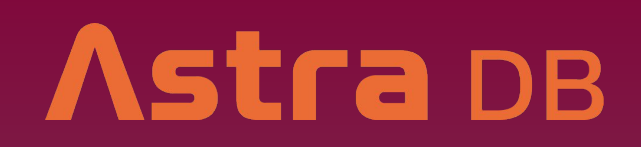

## **> SELECT \* FROm user\_by\_email WHERE user\_email='aaronploetz@gmail.com'; user\_email | user\_id ----------------------------+------------------------------------- aaronploetz@gmail.com | dce3d828-4d27-40da-b48b-ef5096d1b113**

**(1 rows)**

Service Endpoint - User By Email

## **getUserByEmail:**

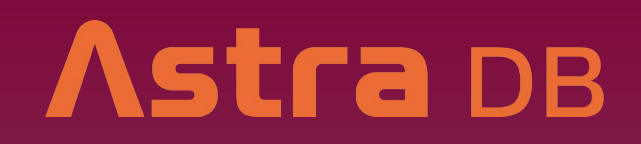

```
 public ResponseEntity<User> getUserByEmail(HttpServletRequest req,
         @PathVariable(value = "email")
         @Parameter(name = "email", description = "email address", example = "bob.slydell@bobs.com")
         String email) {
```
 **Optional<UserByEmailEntity> userByEmail = userByEmailRepo.findById(email);**

```
 if (userByEmail.isPresent()) {
         Optional<UserEntity> user = userRepo.findById(userByEmail.get().getUserId());
```

```
 if (!user.isPresent()) {
            return ResponseEntity.notFound().build();
 }
```

```
 return ResponseEntity.ok(mapUser(user.get()));
```

```
 } else {
```
 **} }**

```
 return ResponseEntity.notFound().build();
```
#### Service Endpoint - User By Email

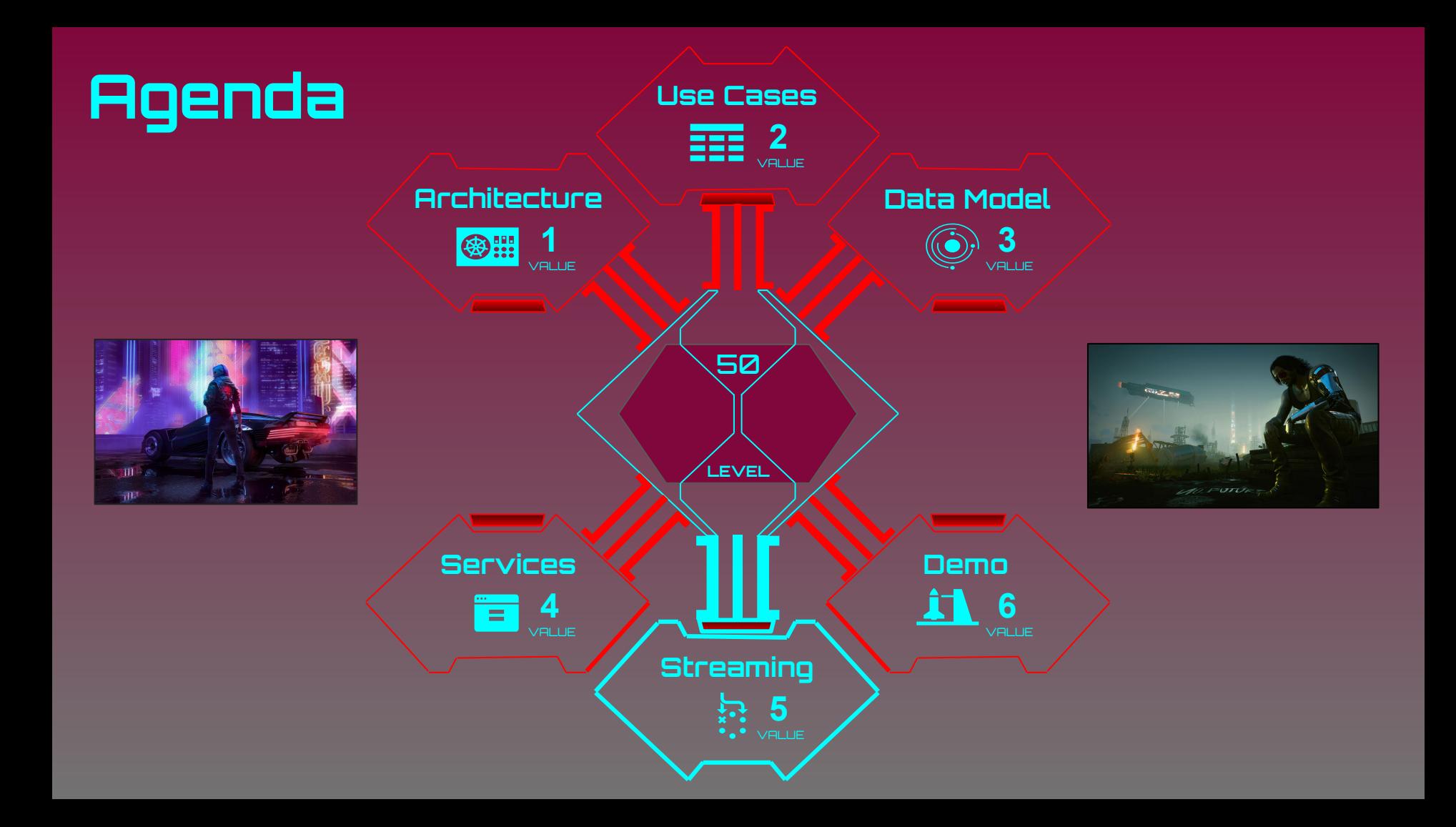

## **Messaging Requirements**

- Place a user's order.
- Allow business functions on an order.
- Track the status timeline of an order.

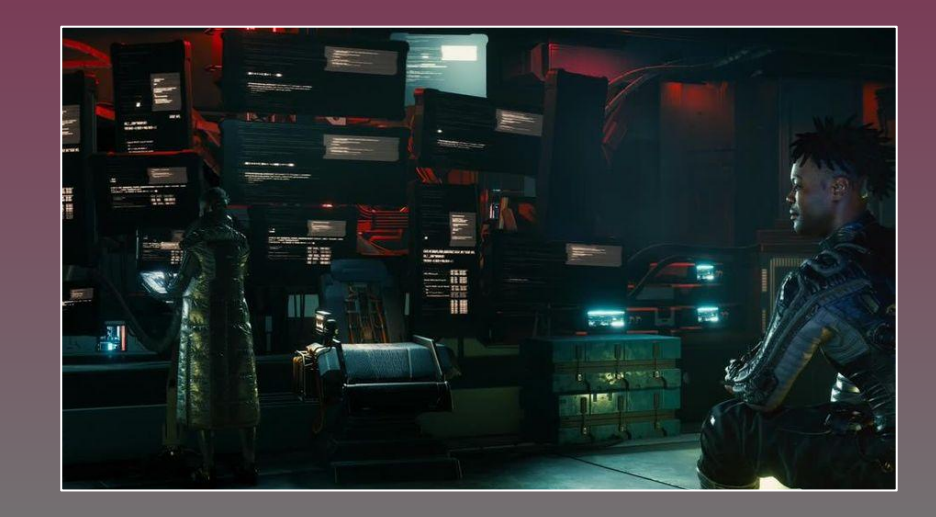

### **Order Processing System**

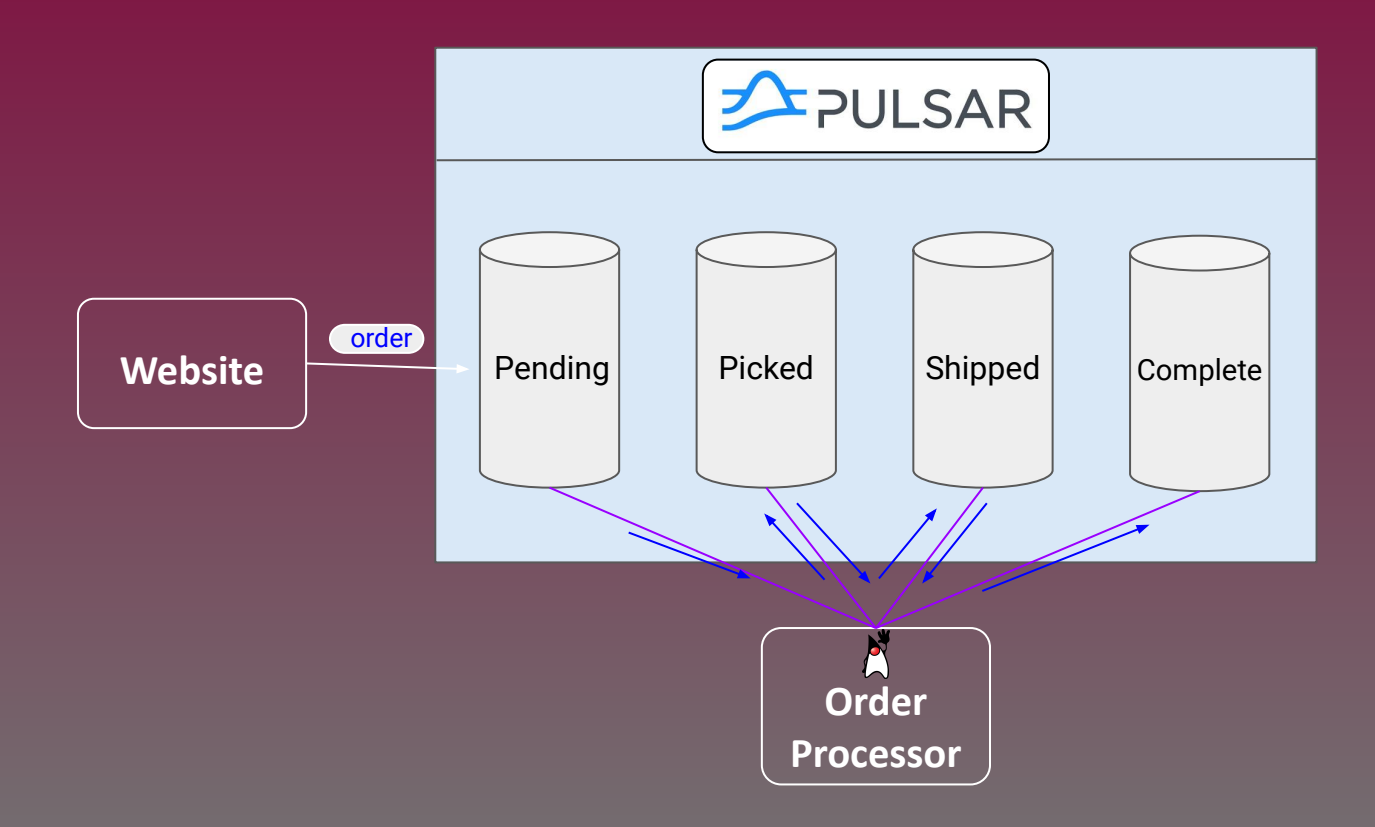

#### Events / Actions

- **Message ordering.**
- Message delivery (guaranteed, exactly one especially for payment).
- Scalability (high volumes, handling spikes, backpressure).
- Using the Publish-Subscribe pattern (Pub/Sub) for sending and receiving messages.

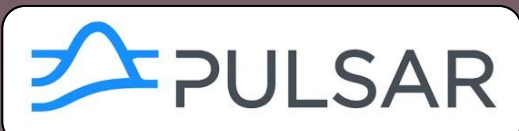

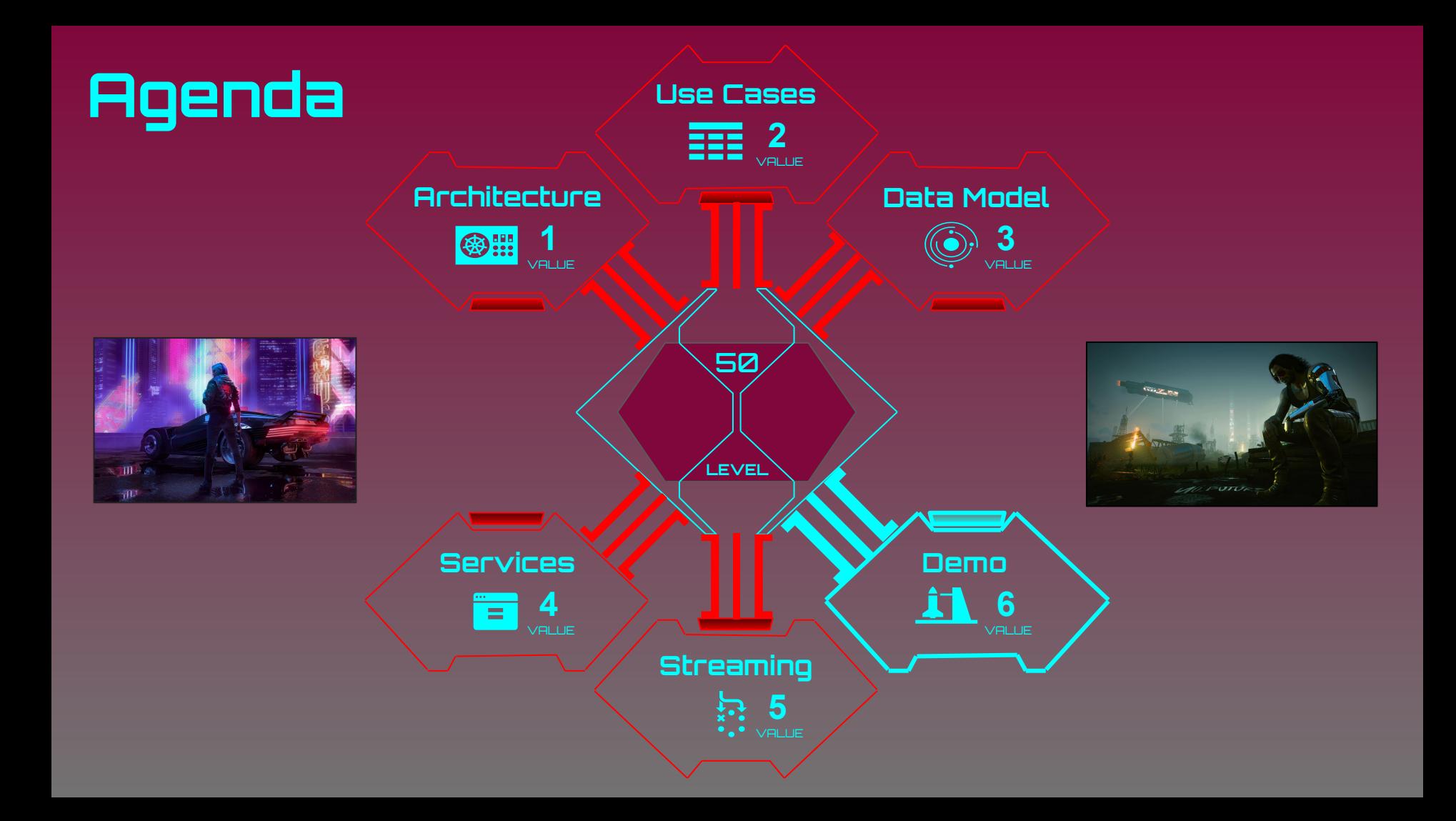

#### **Demo**

- Sign-in
- Navigate products
- Add to cart
- Place order
- Process order

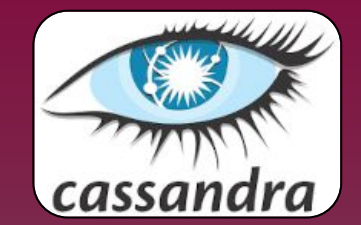

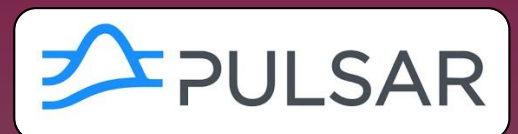

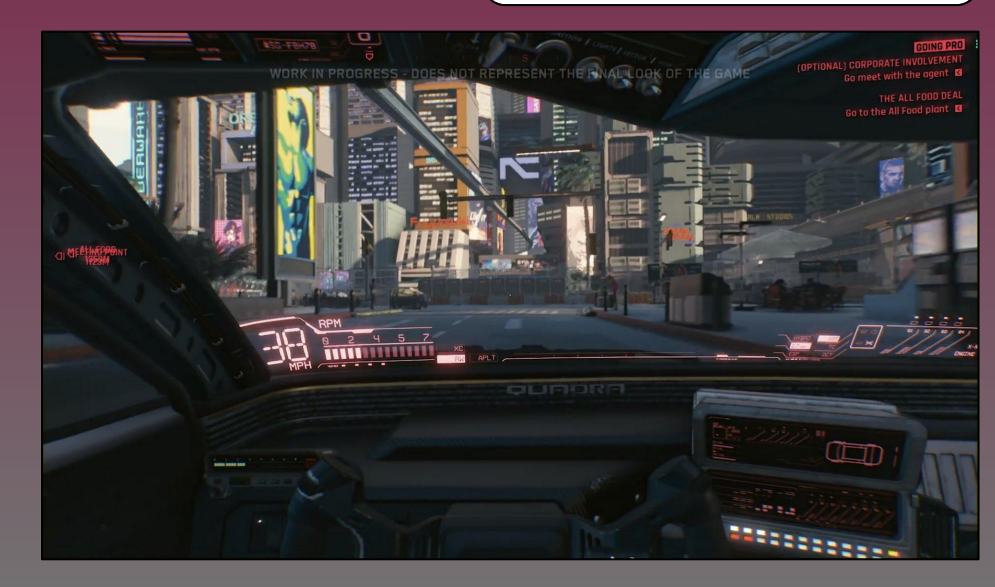

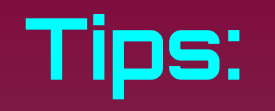

#### **Decimal Precision TLS Certificates Tax Calculation**

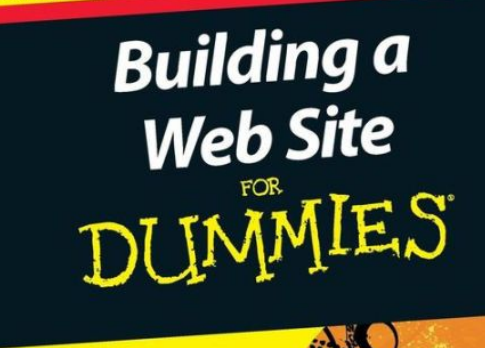

Learn to: . Plan and design a great-looking Web site

**Making Everything Easier!** 

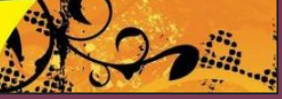

**4th Edition** 

- **Berm DECIMARIO**r Big Decimal type!
- · Besure to setwere package very earn tificate!

#### **Password Hashing**

- Make sure that the password is **NEVER**  stored in plain text!
- Storage:

 **BCryptPasswordEncoder pEncoder = new BCryptPasswordEncoder(); String hashedPassword = pEncoder.encode(userData.getPassword());**

#### ● Comparison:

 **BCryptPasswordEncoder pEncoder = new BCryptPasswordEncoder(); if (pEncoder.matches(rawPassword, hashedPassword)) {**

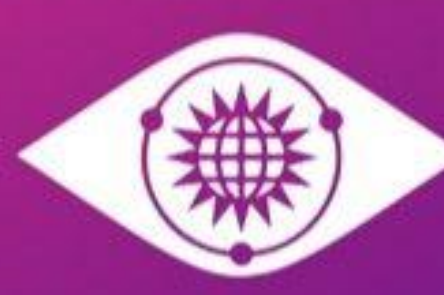

#### **CASSANDRA SUMMIT** MARCH 13-14, 2023 • SAN JOSE, CA

# **SAVE THE DATE**

**McEnery Convention Center** San Jose, CA + Virtual

## **Resources**

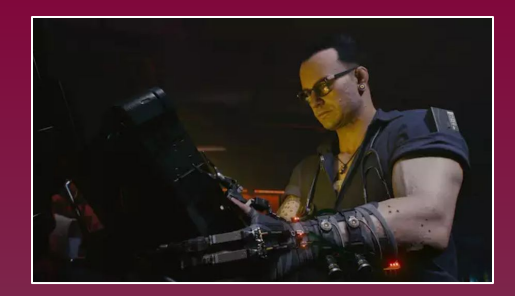

**● [https://github.com/datastaxdevs/workshop-ecommerce-app/](https://github.com/aar0np/workshop-ecommerce-app/tree/apache)**

**● <https://www.youtube.com/c/DataStaxDevs>**

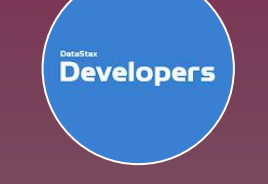

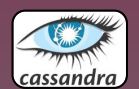

**● https://cassandra.apache.org/**

**● <https://pulsar.apache.org/>**

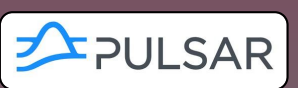

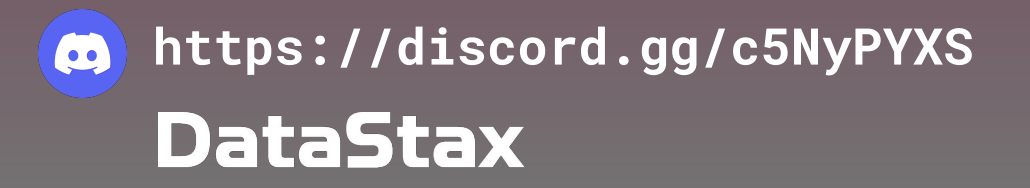

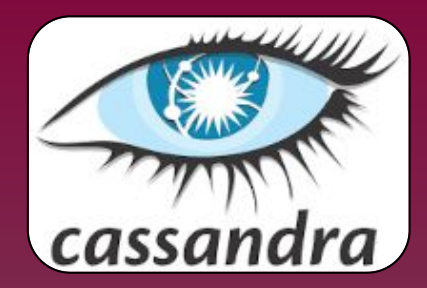

# **Thank you!**

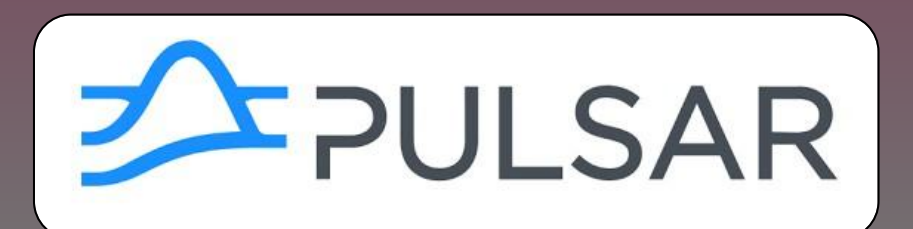